DOI: xxx/xxxx

#### **RESEARCH ARTICLE**

# **A demonstration of the LATEXclass file for Statistics in Medicine with Rmarkdown**

A. Uthor\* $1,2$  | O. Tro $2$  | O. Vriga<sup>3</sup>

<sup>1</sup>Department of Incredible Research, University A, City A, Country A <sup>2</sup>Department of Applied Things, University B, City B, Country B <sup>3</sup>Very Important Stuff Committee, Institute C, City C, Country C

#### **Correspondence**

\*Corresponding author name, This is sample corresponding address. Email: authorone@gmail.com

**Present Address**

This is sample for present address text this is sample for present address text

Lorem ipsum dolor sit amet, consectetur adipiscing elit. Aenean ut elit odio. Donec fermentum tellus neque, vitae fringilla orci pretium vitae. Fusce maximus finibus facilisis. Donec ut ullamcorper turpis. Donec ut porta ipsum. Nullam cursus mauris a sapien ornare pulvinar. Aenean malesuada molestie erat quis mattis. Praesent scelerisque posuere faucibus. Praesent nunc nulla, ullamcorper ut ullamcorper sed, molestie ut est. Donec consequat libero nisi, non semper velit vulputate et. Quisque eleifend tincidunt ligula, bibendum finibus massa cursus eget. Curabitur aliquet vehicula quam non pulvinar. Aliquam facilisis tortor nec purus finibus, sit amet elementum eros sodales. Ut porta porttitor vestibulum. Integer molestie, leo ut maximus aliquam, velit dui iaculis nibh, eget hendrerit purus risus sit amet dolor. Sed sed tincidunt ex. Curabitur imperdiet egestas tellus in iaculis. Maecenas ante neque, pretium vel nisl at, lobortis lacinia neque. In gravida elit vel volutpat imperdiet. Sed ut nulla arcu. Proin blandit interdum ex sit amet laoreet. Phasellus efficitur, sem hendrerit mattis dapibus, nunc tellus ornare nisi, nec eleifend enim nibh ac ipsum. Aenean tincidunt nisl sit amet facilisis faucibus. Donec odio erat, bibendum eu imperdiet sed, gravida luctus turpis.

**KEYWORDS:** Class file; LATEX; Statist. Med.; Rmarkdown;

## **1 THE ARTICLE HEADER INFORMATION**

#### YAML header:

```
output:
 rticles::sim_article:
    keep_tex: TRUE
```
Configure the YAML header including the following elements:

- title: Title
- author: List of author(s) containing name and num
- address: List containing num and org for defining author affiliations
- presentaddress: Not sure what they mean with this
- corres: Author and address for correspondence
- authormark: Short author list for header
- received, revised, accepted: dates of submission, revision, and acceptance of the manuscript
- abstract: Limited to 250 words
- keywords: Up to 6 keywords
- bibliography: BibTeX .bib file
- classoption: options of the WileyNJD-v2 class
- longtable: set to true to include the longtable package, used by default from pandoc to convert markdown to **LATEXcode**

#### **1.1 Remarks**

- 1. In authormark use *et al.* if there are three or more authors.
- 2. Note the use of num to link names and addresses.
- 3. For submitting a double-spaced manuscript, add doublespace as an option to a classoption line in the YAML header: classoption: doublespace.
- 4. Keywords are separated by semicolons.

### **2 THE BODY OF THE ARTICLE**

#### **2.1 Mathematics**

Use mathematics in Rmarkdown as usual.

#### **2.2 Figures and Tables**

Figures are supported from R code:

```
x = rnorm(10)y = rnorm(10)plot(x, y)
```
... and can be referenced (Figure [1\)](#page-2-0) by including the  $\lceil \log n \rceil$  tag in the fig.cap attribute of the R chunk: fig.cap = "Fancy Caption\\label{fig:plot}". It is a quirky hack at the moment, see [here.](https://github.com/yihui/knitr/issues/323)

Analogously, use Rmarkdown to produce tables as usual:

```
if (!require("xtable")) install.packages("xtable")
xt <- xtable(head(cars), caption = "A table", label = "tab:table")
print(x_t, comment = FALSE)
```
Referenced via [1.](#page-2-1) You can also use the YAML option header-includes to includes custom LATEX packages for tables (keep in mind that pandoc uses longtables by default, and it is hardcoded; some things may require including the package longtable). E.g., using ctable:

<span id="page-2-0"></span>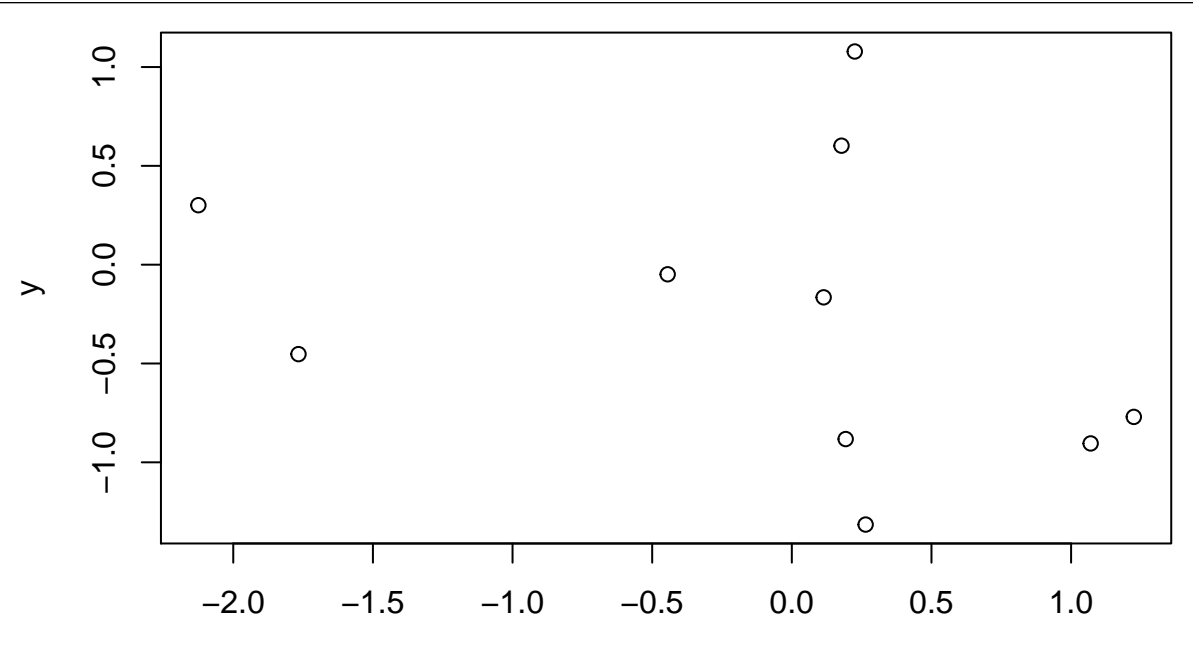

x

**FIGURE 1** Fancy Caption

|   | speed | dist  |
|---|-------|-------|
| 1 | 4.00  | 2.00  |
| 2 | 4.00  | 10.00 |
| 3 | 7.00  | 4.00  |
| 4 | 7.00  | 22.00 |
| 5 | 8.00  | 16.00 |
| 6 | 9.00  | 10.00 |
|   |       |       |

**TABLE 1** A table

<span id="page-2-1"></span>header-includes:

- \usepackage{ctable}

Then, just write straight-up L<sup>AT</sup>EX code and reference is as usual (\ref{tab:ctable}):

```
\ctable[cap = {Short caption},
        caption = {A long, long, long, long, long caption for this table.},
        label={tab:ctable},]
        {cc}{
        \tnote[$\ast$]{Footnote 1}
        \tnote[$\dagger$]{Other footnote}
        \tnote[b]{Mistakes are possible.}
        }{
        \FL
        COL 1\tmark[a] & COL 2\tmark[$\ast$]
        \ML
        6.92\tmark[$\dagger$] & 0.09781 \\
        6.93\tmark[$\dagger$] & 0.09901 \\
```

```
4 Uthor et al.
```

```
97 & 2000
\LL
```
}

It is also possible to set the YAML option longtable: true and use markdown tables (or the knitr::kable function): knitr::kable(head(cars)) produces the same table as the xtable example presented before.

## **2.3 Cross-referencing**

The use of the Rmarkdown equivalent of the LATEXcross-reference system for figures, tables, equations, etc., is encouraged (using [@<name>], equivalent of \ref{<name>} and \label{<name>}). That works well for citations in Rmarkdown, not so well for figures and tables. In that case, it is possible to revert to standard LATEX syntax.

## **2.4 Double Spacing**

If you need to double space your document for submission please use the doublespace option in the header.

## **3 BIBLIOGRAPHY**

Link a .bib document via the YAML header, and bibliography will be printed at the very end (as usual). The default bibliography style is provided by Wiley as in WileyNJD-AMA.bst, do not delete that file.

Use the Rmarkdown equivalent of the LAT<sub>E</sub>X citation system using  $[@name>].$  Example:<sup>[1](#page-3-0)</sup>,<sup>[2](#page-3-1)[,3](#page-3-2)</sup>.

To include all citation from the .bib file, add \nocite{\*} before the end of the document.

## **4 FURTHER INFORMATION**

All LATEXenviroments supported by the main template are supported [here](http://onlinelibrary.wiley.com/journal/10.1002/(ISSN)1097-0258/homepage/la_tex_class_file.htm) as well; see the .tex sample file here for more details and example.

## **References**

- <span id="page-3-0"></span>1. Taylor G, Green A. Mechanism of the production of small eddies from large ones. *P Roy Soc Lond A Mat* 1937; 158(895): 499–521.
- <span id="page-3-1"></span>2. Knupp P. Winslow smoothing on two-dimensional unstructured meshes. *Eng Comput* 1999; 15: 263–268.
- <span id="page-3-2"></span>3. Kamm J. Evaluation of the Sedov-von Neumann-Taylor blast wave solution. Tech. Rep. Technical Report LA-UR-00-6055, Los Alamos National Laboratory; 2064 Derek Drive, Cuyahoga Falls, Ohio: 2000.